## **isPreviewMode**

**Return:**

.

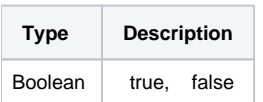

## **Example:**

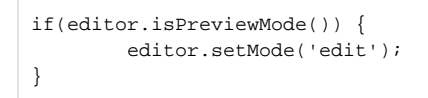